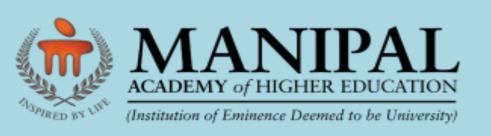

# Integrated MSc-PhD Programme 2024-25

Manipal Centre for Natural Sciences (MCNS)

**Centre of Excellence** 

**Manipal Academy of Higher Education (MAHE)** 

Application deadline - May 311st 2024

## **Manipal Centre for Natural Sciences**

Manipal Centre for Natural Sciences (MCNS) is a "Centre of Excellence" at Manipal Academy of Higher Education dedicated to the pursuit of fundamental research. MCNS offers an integrated PhD programme which is open for students with a Bachelor's degree (BSc/BE/BTech), highly meritorious, and motivated towards fundamental research in Natural Sciences such as physics, chemistry, earth and planetary sciences, evolutionary and developmental biology. However, for the current academic year, only Physics discipline is available, with a choice of specialization in (i) Astrophysics, (ii) Nuclear and Particle Physics. A student in this programme would complete the courses mandatory for a Ph.D., along with the courses essential for an MSc., during the first two semesters, and also acquire ample research experience by working on a research project during the 3<sup>rd</sup> and the 4<sup>th</sup> semesters. On successful completion of four semesters, the student can opt to exit with an MSc. by Research degree in Physics, or can opt to continue for Ph.D. The Ph.D. level work begins in the 5<sup>th</sup> semester. Such a student would be more equipped, than a regular MSc. student, while beginning to do Ph.D. level work.

## **How to Apply**

**Step 1**: Go to the MCNS website using the following link:

https://manipal.edu/mcns-manipal/program-list2/Integrated-PhD.html

Step 2: Click on the "APPLY NOW" button seen on the right panel of the page as indicated below

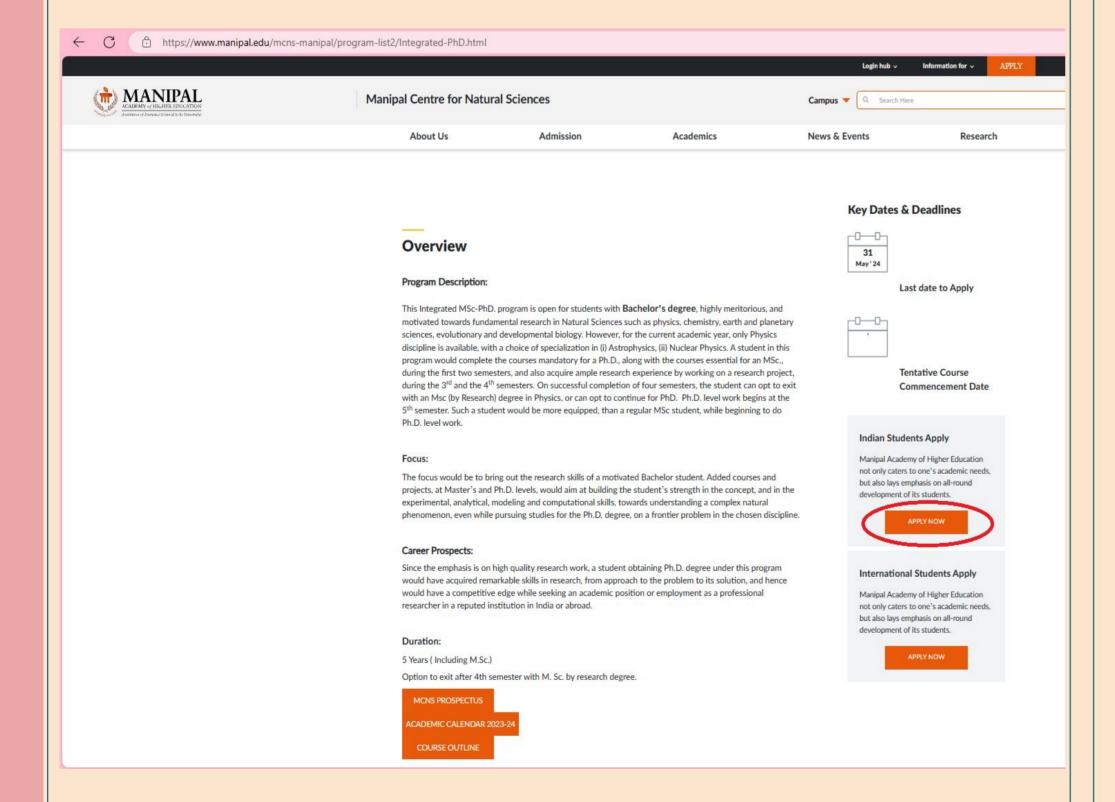

## Filling the Application Form

**Step 3:** While filling the application form, please choose the right program from the dropdown menu, as shown below.

**Program Level Applying For: Post Graduation - PG** 

Stream: Basic & Applied Sciences
Program: Integrated MSc PhD

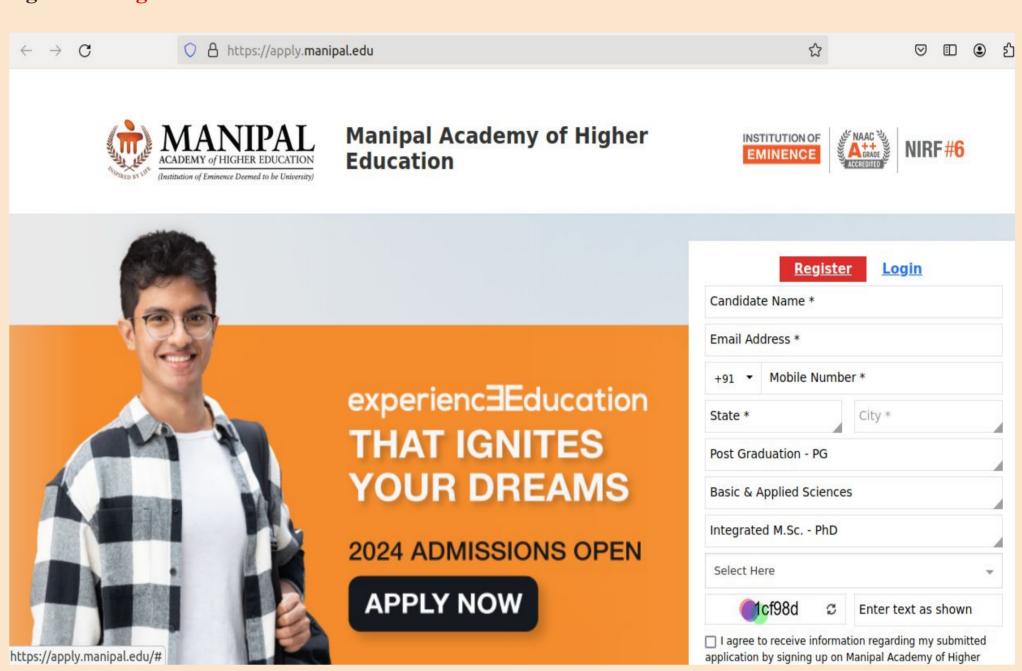

Last Date for Application: 311st May 2024

After this step, you will be directed to the payments page for completion of the application

You will receive an acknowledgement with application no. for future reference

- All candidates are required to qualify a Departmental Test/Interview
- The date of Test/Interview will be communicated to the candidates

#### Relevant Details Regarding the Programme

#### **Duration:**

- 5 Years (Including MSc.)
- Exit option after 4th semester with MSc. by Research degree

### **Commencement:**

August

For further queries, please contact the MCNS office:

Phone: 0820 292 3571

Email: office.mcns@manipal.edu

Research Webpage:

https://manipal.edu/mcns-manipal/research/research-list.html

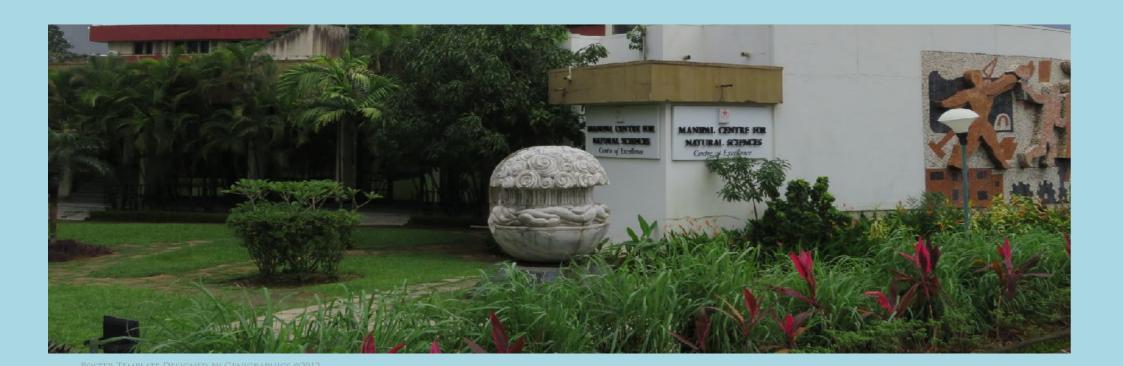

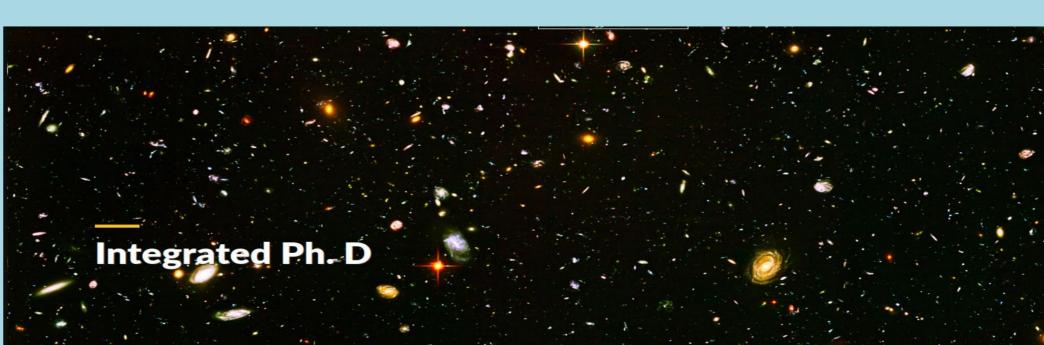